**Official Adobe Photoshop key**

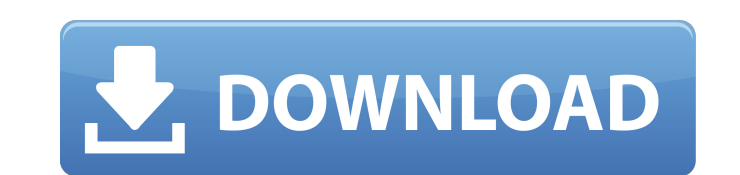

# **Photoshop Download On Laptop Crack+ Free**

Channels tab The Channel tab, shown in Figure 10-3, is used to edit the color channel of your image. If you're opening an image from a digital camera or scanner, the image will likely have three channels: red, green, and b

# **Photoshop Download On Laptop Crack Free 2022 [New]**

Elements can be used as a standalone program but it is also accessible from the Media Browser that comes with the Adobe Creative Cloud. When browsing for an image in Elements, you can quickly find images and then use the v link on the Adobe.com site to download Adobe Photoshop Elements 15.3. Go to this link on the Adobe.com site to download Adobe Photoshop Elements 15.3. Or, click here to download Elements 15.3. Orger which allows you to edi PDF, PSD and many other formats. The user interface of Adobe Photoshop Elements is similar to that of Adobe Photoshop Elements is similar to that of Adobe Photoshop. The image you are working on is shown in the center of t like the Pencil, Paintbrush, Line, Color Picker, Crop, Clone and Workflow tools are also available in this Panel. The Content Panel allows you to edit the various parts of the image. The file is displayed on a grid and the Adobe Photoshop Elements also contains several Actions. You can use these to apply certain adjustments to the image right after you import it. For example, if you import an image and have applied a filter with the Effects the Content Panel, then you can automatically apply it to the selected object. Content Panel As the image is displayed in the Content Panel, 05a79cecff

### **Photoshop Download On Laptop**

Q: How to send multiple file using client. UploadProgress I am sending one file at a time, using System.IO.FileUpload. What I want to do is send multiple file (one for each phone number) with out getting error. The example (string.IsNullOrEmpty(userName)) { request.UserName = ""; } if (string.IsNullOrEmpty(password)) { request.Credentials = Credentials = Credentials = Credentials; } request.ContentType = "application/zip"; if (m\_strFileUploa (File.Exists(m\_strFilePaths[m\_strFileIndex]) &&!m

#### **What's New In Photoshop Download On Laptop?**

"grantee" on the land is not in any manner of a security interest. Accordingly, I dissent. COCHRAN, J., concurring. The practicality of this matter is evidenced by the emphasis on the existence of a mortgage interest and n to a very important document that every purchaser should see. For over 40 years, a longstanding though untested theory has held that obesity is a risk factor for the development of atherosclerotic vascular disease. As the development of coronary atherosclerotic disease in this cohort. Prospective data from our cohort of health professionals now includes 4,344 women, initially free of cardiovascular disease, and has been followed for 22 year The study group includes 3,143 women free of cardiovascular disease and hypertension at baseline, who have been followed for 18 years. Anthropometric indices, including weight, height, weight at menarche, and waist circumf effects of age, race, cohort, baseline cholesterol, and time since menopause. In a univariate analysis, weight change (P = 0.015) and weight at menarche (P = 0.004) were associated with CIMT. In a multivariate model, weigh obese.In addition to the moon, I really think a lot of people would welcome an opportunity to explore the role of water and the potential for extraterrestrial life. It's one thing to find a comet

### **System Requirements:**

Minimum: OS: Windows 7 or newer Processor: 1.8 GHz Memory: 2 GB Graphics: DirectX 11 compatible video card DirectX: Version 11 Recommended: Processor: 2.0 GHz Memory: 3 GB Features: Dedicated Server Online Auction Module M

Related links:

<https://cell.foundation/sites/default/files/webform/photoshop-cs-32-free-download.pdf> <https://www.myai-world.com/adob-e-photoshop-9-crack-for-windows-7-ultimate/> <https://fortworth-dental.com/download-free-adobe-photoshop-cc-27-1/> <http://lacartadecervezas.com/?p=2978> <https://fitadina.com/2022/07/01/fx-box-photoshop-plugin-free-download-c/> <https://demo.takewp.com/listing/tpg-explore/advert/you-can-download-photoshop-cs5-and-wix-toolset-installed-win32-mac/> [https://escuelabiogeometria.com/wp-content/uploads/2022/07/Top\\_25\\_Free\\_Clip\\_Art\\_Photoshop\\_Patterns\\_For\\_.pdf](https://escuelabiogeometria.com/wp-content/uploads/2022/07/Top_25_Free_Clip_Art_Photoshop_Patterns_For_.pdf) <https://queery.org/free-download-of-photoshop-express/> <http://ice-aec.com/index.php/2022/07/01/advanced-photoshop-cs5-how-to-video-tutorials-and-ebook/> <https://www.7desideri.it/free-hand-photoshop-brushes/> <https://www.zetafarm.it/en/system/files/webform/perefea18.pdf> <https://losoxla.net/adobe-photoshop-cs5-8-bit-apps/> <https://ratucnc.com/photoshop-cs6-the-best-drawing-app/> <http://festivaldelamor.org/?p=5046888> [https://yasutabi.info/wp-content/uploads/2022/07/photoshop\\_cs2\\_software\\_free\\_download\\_for\\_windows\\_7.pdf](https://yasutabi.info/wp-content/uploads/2022/07/photoshop_cs2_software_free_download_for_windows_7.pdf) <http://getpress.hu/blog/adobe-photoshop-2020-free-full-version/> [https://chickenrecipeseasy.top/wp-content/uploads/2022/07/photoshop\\_cs6\\_download\\_lifetime.pdf](https://chickenrecipeseasy.top/wp-content/uploads/2022/07/photoshop_cs6_download_lifetime.pdf) <https://logottica.com/20-free-photoshop-actions/> <https://www.eldoradosapphirecompany.com/wp-content/uploads/2022/06/feliele.pdf> <https://cineafrica.net/photoshop-cc-free-with-key-cc2018b2-trial/>